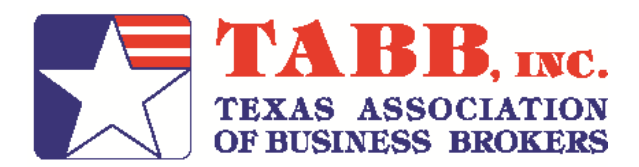

# Application For Board Certified Broker Candidacy

**Yes**, I would like to achieve my professions highest certification. Please include my information when building the new TABB *Path To Excellence*. Upon receiving your application, you will become a TABB BCB Candidate, and the information you supply in this form will be used to schedule TABB education courses in your area and to build your TABB *Path To Excellence*.

# **Personal Information (please type in spaces provided below)**

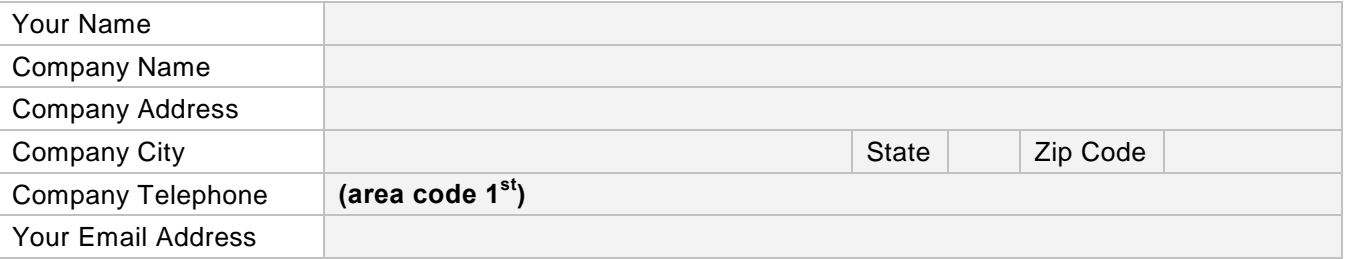

### **Current Education Courses Taken**

To become a BCB, you must complete 60 credit hours of TABB approved educational courses. As a part of those 60 require hours, you must successfully complete the following mandatory courses. Please enter "yes" in the gray space for the courses you have successfully completed. When returning your application, please attach your proof of course completion.

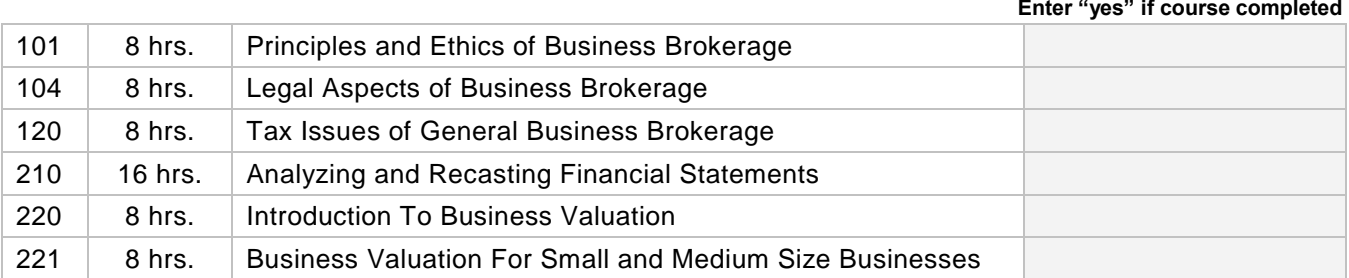

# **Scheduling Information**

Please answer the following questions as best you can. This information will help us build a course schedule that will allow you to acquire your BCB in the most convenient and inexpensive manner possible.

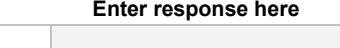

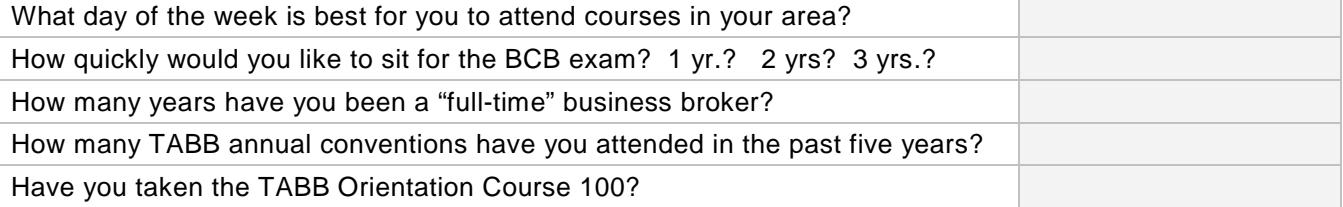

# **Forwarding This Application To TABB**

Save and send this application to TABB in the following manner:

- 1. Go to **File** and click on **Save As**.
- 2. Save the document as **BCB Path For (Your Name)**. Example: BCB Path For John Smith
- 3. Email the application to **admin@tabb.org**